## **АННОТАЦИЯ РАБОЧЕЙ ПРОГРАММЫ ДИСЦИПЛИНЫ ПРИЕМ 2017 г. ФОРМА ОБУЧЕНИЯ заочная**

#### **МАТЕМАТИЧЕСКОЕ МОДЕЛИРОВАНИЕ ПРОЦЕССОВ В ЧРЕЗВЫЧАЙНЫХ СИТУАЦИЯХ**

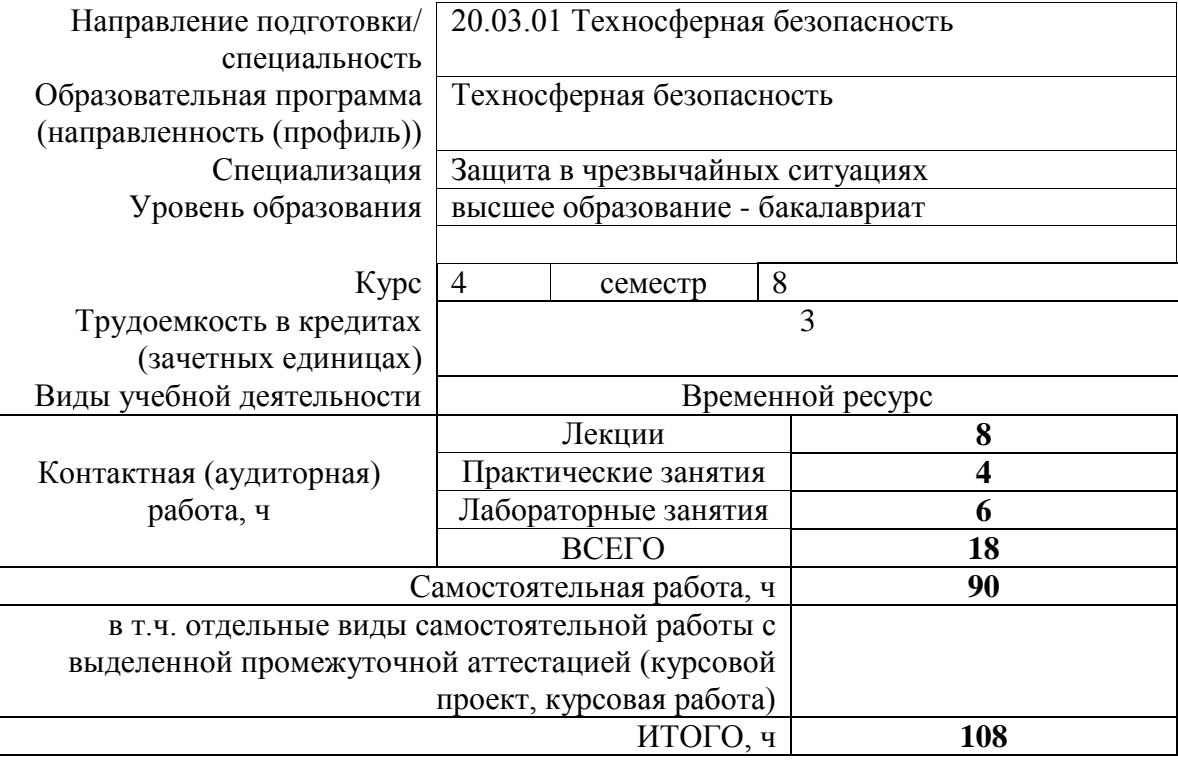

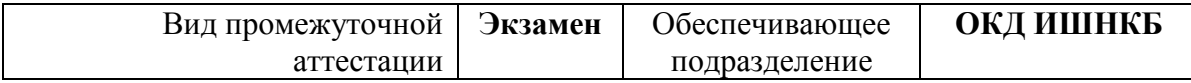

## 1. Цели освоения дисциплины

Целями освоения дисциплины является формирование у обучающихся определенного ООП (п. 6. Общей характеристики ООП) состава компетенций для подготовки к профессиональной деятельности.

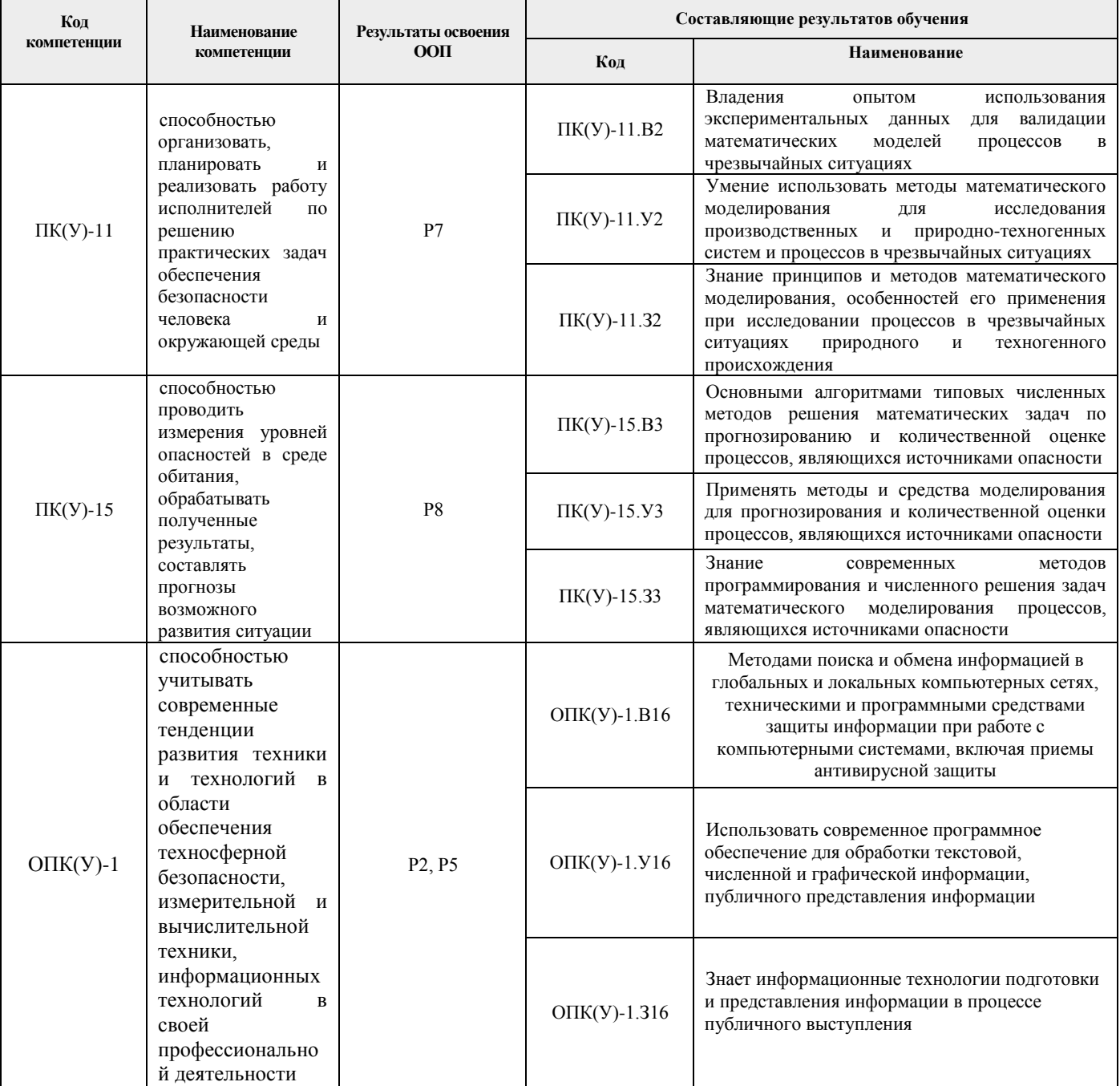

# 2. Планируемые результаты обучения по дисциплине

После успешного освоения дисциплины будут сформированы результаты обучения:

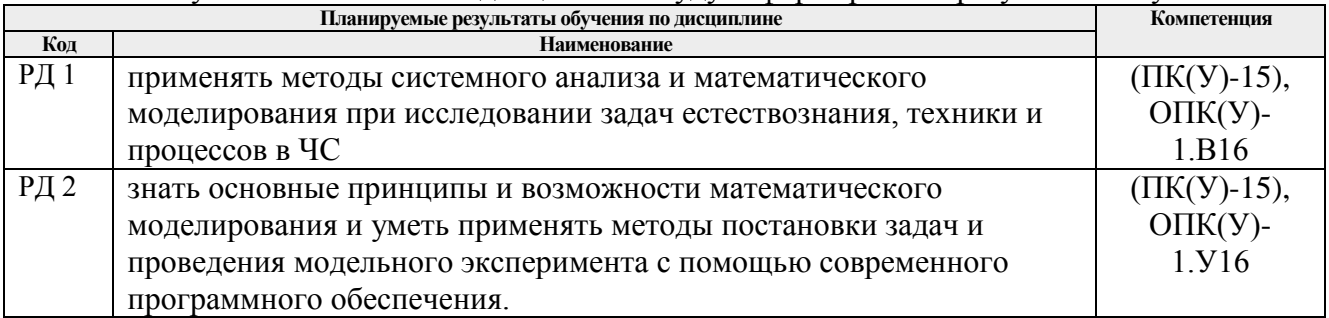

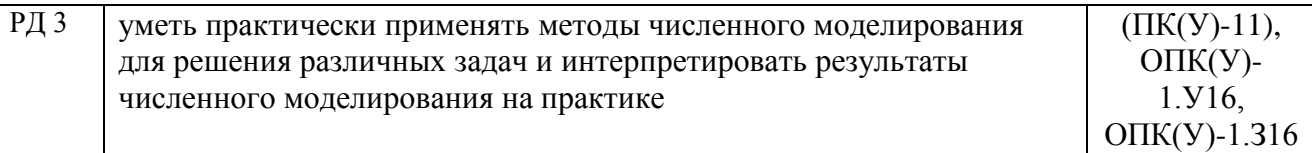

Оценочные мероприятия текущего контроля и промежуточной аттестации представлены в календарном рейтинг-плане дисциплины.

# **3. Структура и содержание дисциплины**

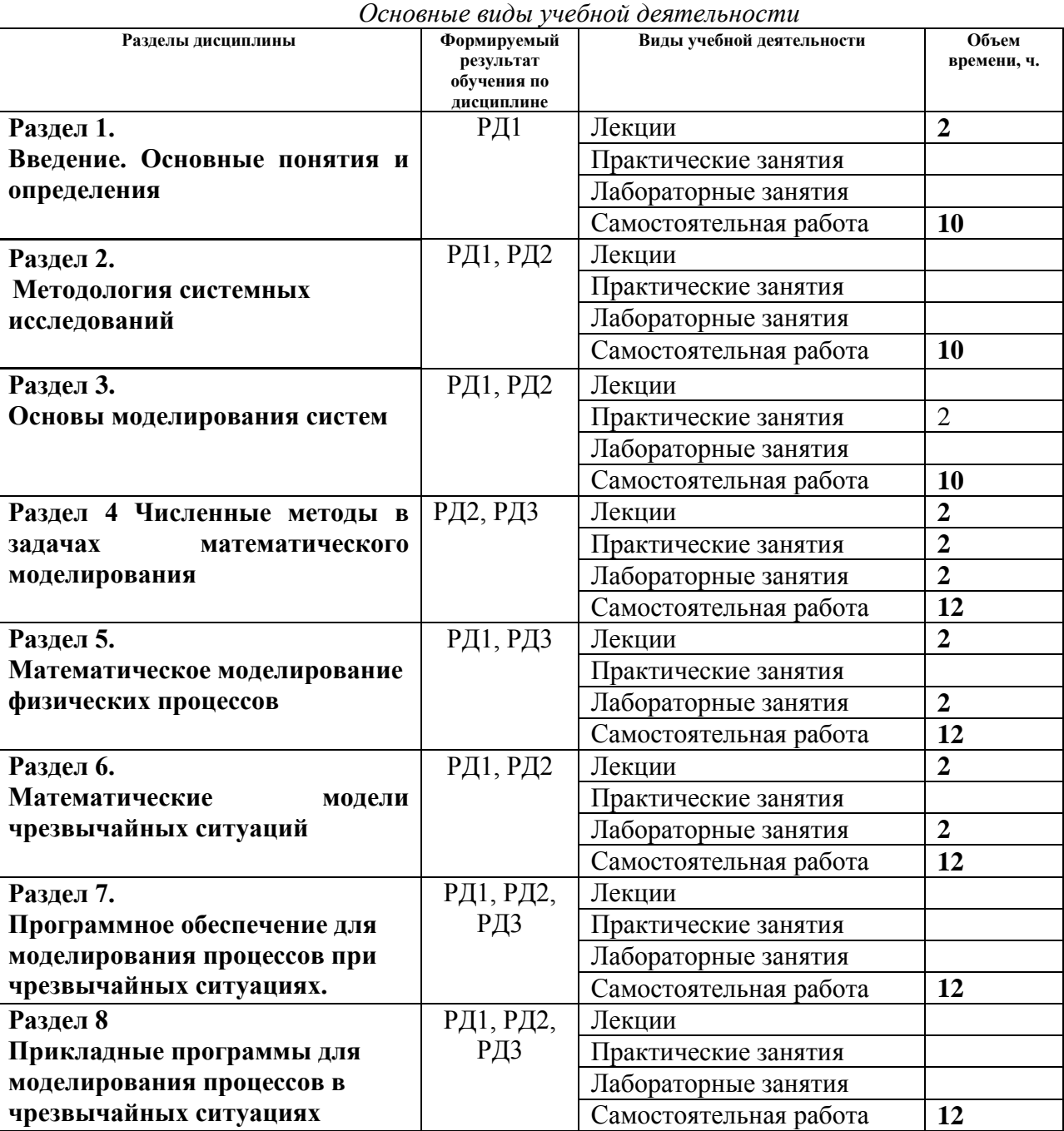

### **4. Учебно-методическое и информационное обеспечение дисциплины 4.1.Учебно-методическое обеспечение Основная литература**

- 1. Волкова В. Н. Теория систем и системный анализ: учебник для бакалавров / В. Н. Волкова, А. А. Денисов. — 2-е изд., перераб. и доп. — Москва: Юрайт, 2013. — URL: [http://www.lib.tpu.ru/fulltext2/m/2014/FN/fn-26.pdf](http://www.lib.tpu.ru/fulltext2/m/2014/FN/fn-26.pdf#_blank) (дата обращения: 28.02.2019). – Режим доступа: из корпоративной сети ТПУ. – Текст: электронный.
- 2. Математическое моделирование гидродинамики и теплообмена в движущихся жидкостях: учебное пособие / И.В. Кудинов, В.А. Кудинов, А.В. Еремин, С.В. Колесников; под редакцией Э.М. Карташова. — Санкт-Петербург: Лань, 2015. — 208 с. — Текст : электронный // Лань : электронно-библиотечная система. — URL:

<https://e.lanbook.com/book/56168> дата обращения: 28.02.2019). — Режим доступа: из корпоративной сети ТПУ.

3. Плохотников, К. Э. Вычислительные методы. Теория и практика в среде MATLAB: курс лекций: учебное пособие для вузов / К.Э. Плохотников. - 2-e изд., исправ. - Москва : Гор. линия-Телеком, 2013. - 496 с.: ил.;. - Текст: электронный. - URL: https://new.znanium.com/catalog/product/431384 (дата обращения: 28.02.2019). – Режим доступа: из корпоративной сети ТПУ.

### **Дополнительная литература**

.

- Горение и взрыв : научный журнал / «Центр импульсно-детонационного горения». Москва: Торус Пресс, 2016-. — Издается с 2008 г. — 4 номера в год. — ISSN 2305- 9117. – URL: [https://elibrary.ru/title\\_about.asp?id=50733](https://elibrary.ru/title_about.asp?id=50733#_blank) (дата обращения: 28.02.2019). – Режим доступа: из корпоративной сети ТПУ.
- Дьяконов, В.П. MATLAB R2007/2008/2009 для радиоинженеров: учебное пособие / В.П. Дьяконов — Москва: ДМК Пресс, 2010. — 976 с. — ISBN 978-5-94074-492-4. — Текст: электронный // Лань : электронно-библиотечная система. — URL: https://e.lanbook.com/book/1180 (дата обращения: 28.02.2019). — Режим доступа: из корпоративной сети ТПУ.
- Поршнев, С.В. Компьютерное моделирование физических процессов в пакете MATLAB: учебное пособие / С.В. Поршнев. — 2-е изд., испр. — Санкт-Петербург: Лань, 2011. — 736 с. — Текст: электронный // Лань: электронно-библиотечная система. — URL: https://e.lanbook.com/book/650 (дата обращения: 28.02.2019). — Режим доступа: из корпоративной сети ТПУ.

### **4.2. Информационное и программное обеспечение**

- 1. <http://www.vniipo.ru/departments/sc.htm> Центр моделирования ЧС на критически важных объектах
- 2. http://nuclearwaste.report.ru/ сообщество экспертов. Тема: радиоактивные отходы.
- 3. http://www.green.tsu.ru/ официальный сайт Департамента природных ресурсов Томской области;
- 4. http://www.mnr.gov.ru/ сайт Министерства природных ресурсов и экологии РФ;
- 5. http://www.zapoved.ru/ особо охраняемые природные территории  $P\Phi$ ;
- 6. http://ecoportal.su/ Всероссийский экологический портал;
- 7. Internet–ресурсы (в т.ч. Перечень мировых библиотечных ресурсов);
- 8. http://www.green.tsu.ru/ официальный сайт Департамента природных ресурсов Томской области;
- 9. http://www.mnr.gov.ru/ сайт Министерства природных ресурсов и экологии РФ;
- 10. http://ecoportal.su/ Всероссийский экологический портал;
- 11. http://www.aquaexpert.ru/ Информационно-аналитическое ежедневное интернет издание о чистой питьевой воде, бальнеологии и SPA.
- 12. http://www.water.ru/ Центр водных технологий.
- 13. http://www.enviropark.ru/ сайт Технопарка РХТУ им. Д.И. Менделеева..
- 14. Научно-электронная библиотека eLIBRARY.RU **-** <https://elibrary.ru/defaultx.asp>
- 15. Электронно-библиотечная система «Лань» <https://e.lanbook.com/>
- 16. Электронно-библиотечная система «ZNANIUM.COM» <https://new.znanium.com/>

Лицензионное программное обеспечение (в соответствии с **Перечнем лицензионного программного обеспечения ТПУ)**: Document Foundation LibreOffice, Adobe Acrobat Reader DC, Google Chrome, Adobe Flash Player, PTC Mathcad 15 Academic Floating, MathWorks MATLAB Full Suite R2017b, NI LabVIEW 2009 ASL